## **50 - Se connecter à la VM en ssh**

Comment ... ?

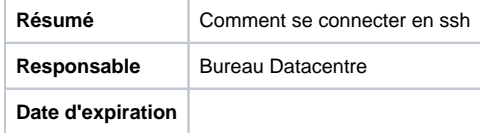

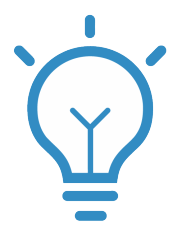

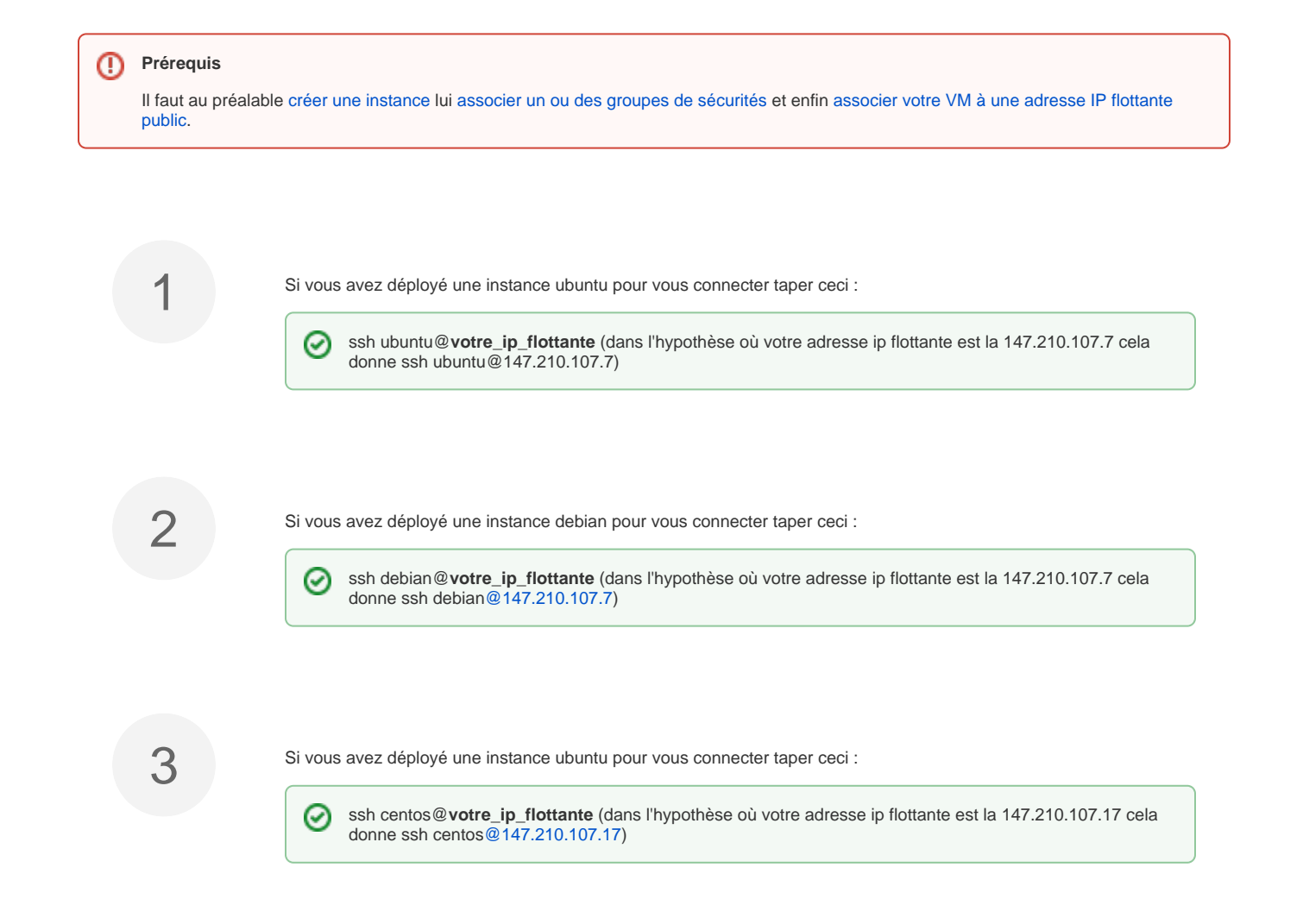